## **J15 Communications Application** *for Testing*

## **Date**

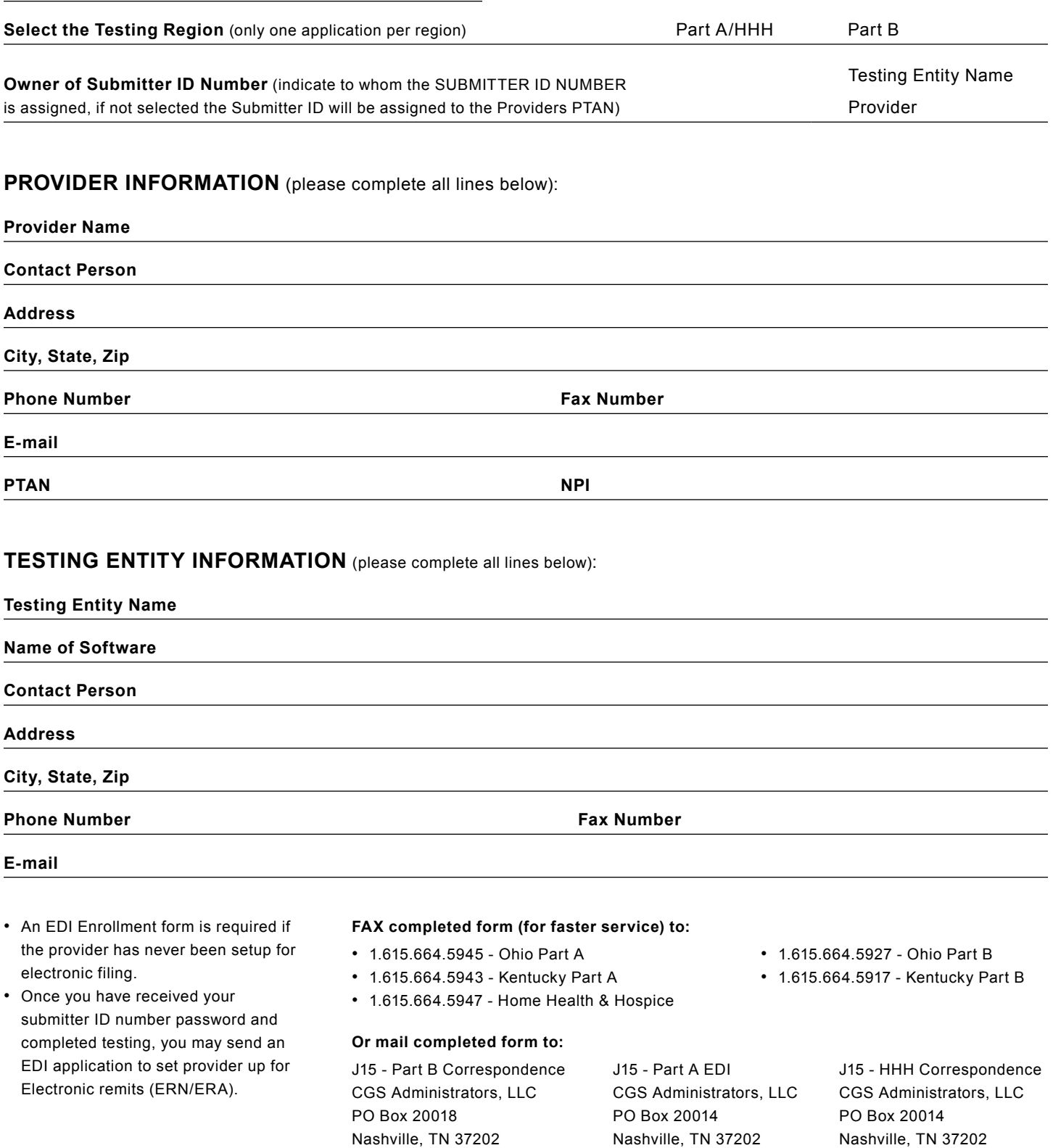

CGS

A CELERIAN GROUP COMPANY

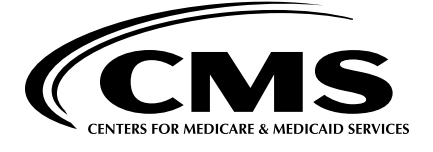

Revised July 11, 2016 © 2016 Copyright, CGS Administrators, LLC.